( 複数サーバーによるオラクルによる障害対策冗長化システム、および負荷分散 )

【Oracle Enterprise Grid システム・アーキテクチャー】

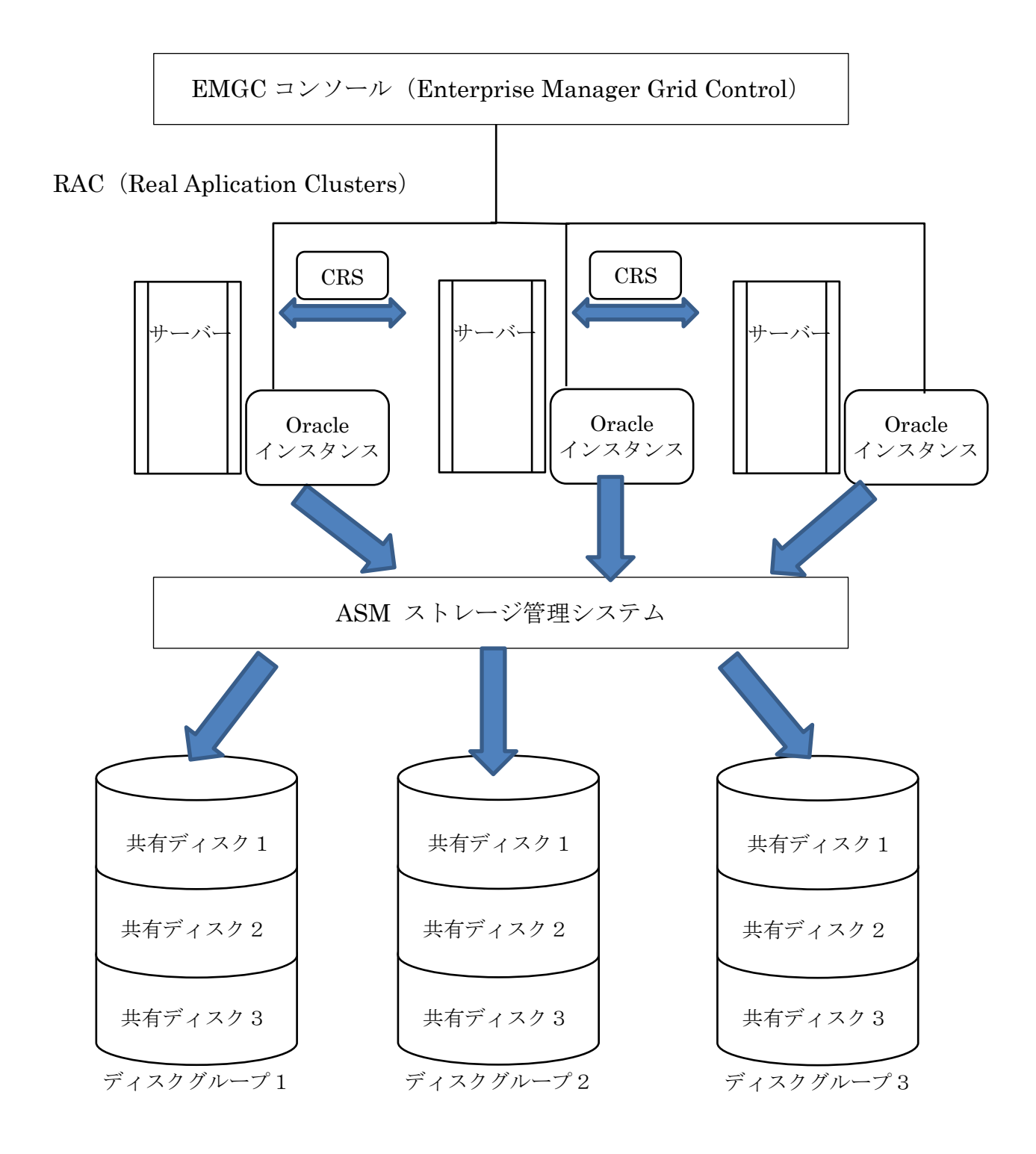

【RAW デバイスの作成方法】

コントロール・パネル → 管理ツール → コンピューターの管理 → 記憶域 ここで、拡張パーティションを作成します

さらにそこに、論理ドライブを作成します

※ この時に「ドライブ文字またはドライブパスを割当てない」を選択して、フォー マットも行いません

【CRS が使用する共有ディスク】

複数のサーバーから同時にアクセスできる共有ディスク装置が必要です なお、共有ディスク装置はネットワークストレージ(NAS)では対応不可です SAN ディスクが必要です

共有ディスク装置に配置するもの

- ・投票ディスク パーティションが分かれた3個
- ・OCR プライマリー
- ・OCR ミラー
- ・データ(CFS)

【CRS が管理するデータ (CFS)・ディスクの使用目的】

CRS 間で使う個別に必要なデータが出来た場合に、この領域を使用する オラクルの個別インスタンスに必要な表領域用物理ファイル、コントロール・ファ

イル、初期化パラメータ―、Redo ログのファイルを配置する場所ではない

\$ORACLE\_BASE と \$ORACLE\_HOME ディレクトリについても、ここには配置 しない

【Oracle の個別インスタンスが使うファイルのディスク配置】

Oracle の個別インスタンスが使う表領域用物理ファイル、コントロール・ファイル、 初期化パラメーター、Redo ログのファイルをASM (自動ストレージ管理)が管理し ている論理ストレージに配置することにより、Oracle インスタンスの物理サーバー間 移動が、可能になる

CRS が管理する CFS フォーマットの共有ディスには、配置しない

【サーバーのローカル・ディスクに個別に配置するファイル】

\$ORACLE\_BASE と\$ORACLE\_HOME ディレクトリである これらのディレクトリは、インスタンス固有のデータとは無関係なため、データ・ ファイルと別ストレージでの配置が可能である

なお、この2つのディレクトリは、ASM(自動ストレージ管理)が管理している論 理ストレージに配置することは出来ない